#### **Ingeniería de Aplicaciones para la Web Semántica**

#### **Clase 03**

WSDL y más XML

Mg. A. G. Stankevicius

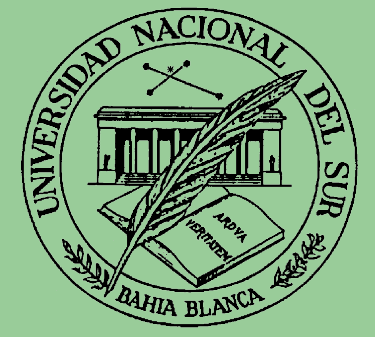

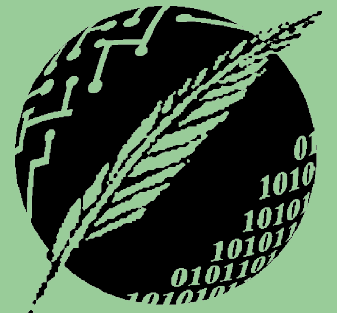

Segundo Cuatrimestre

2005

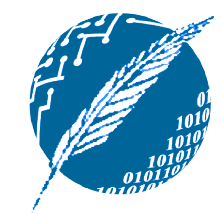

# **Copyright**

- Copyright © 2005 A. G. Stankevicius.
- **Se asegura la libertad para copiar, distribuir y** modificar este documento de acuerdo a los términos de la GNU Free Documentation License, Version 1.2 o cualquiera posterior publicada por la Free Software Foundation, sin secciones invariantes ni textos de cubierta delantera o trasera.
- **Una copia de esta licencia está siempre disponible** en la página <http://www.gnu.org/copyleft/fdl.html>.
- **La versión transparente de este documento puede** ser obtenida en <http://cs.uns.edu.ar/~ags/IAWS>.

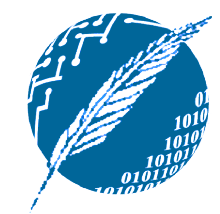

### **Contenidos**

- **El rol de WSDL dentro de los SW.**
- **Estructura de un documento WSDL.**
- **Introducción a los esquemas XML.**
- **Especificación de tipos simples.**
- **Especificación de tipos compuestos.**
- **Restricciones de forma y de contenido.**

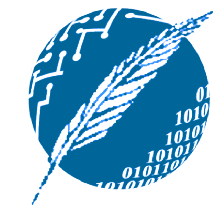

#### **Anatomía de un servicio web**

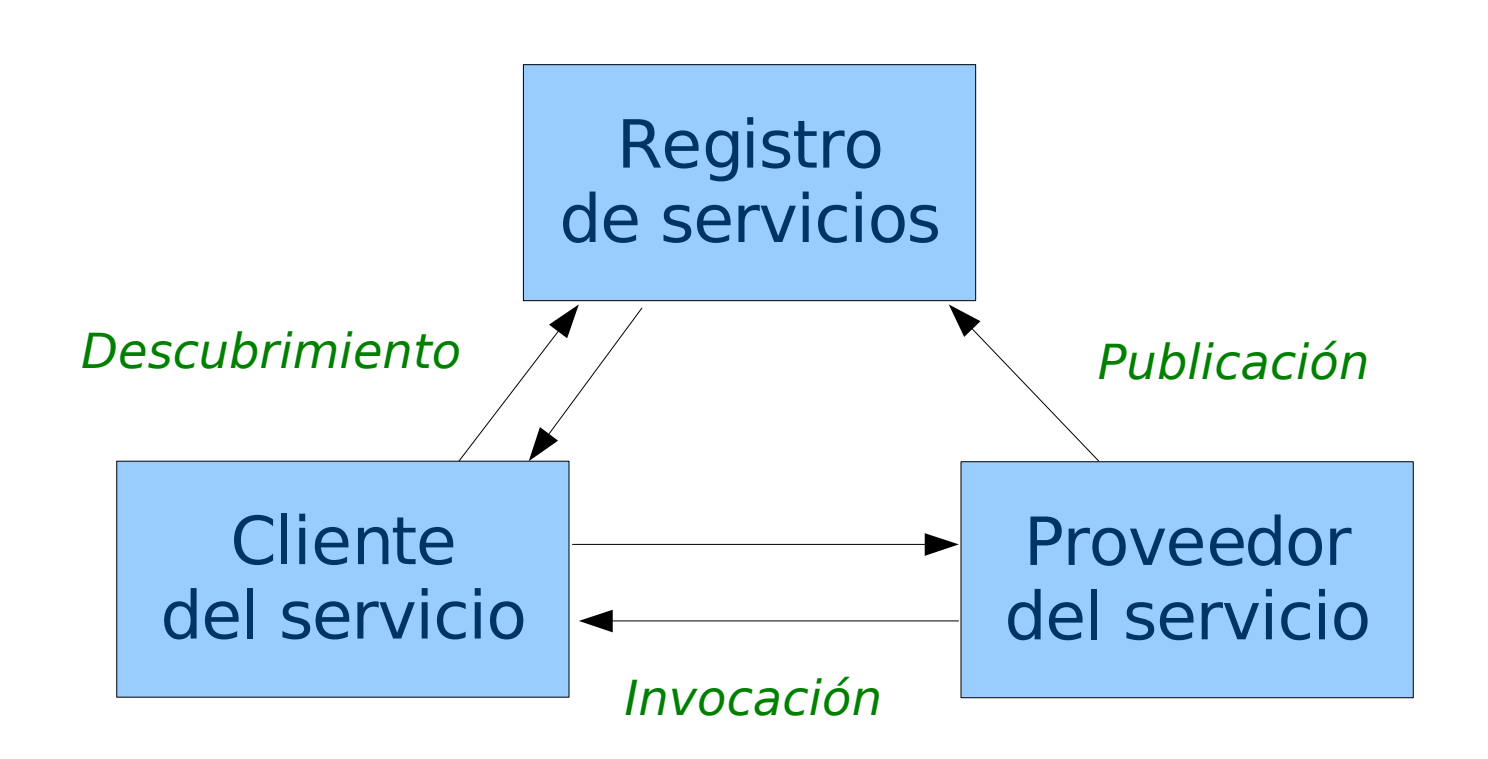

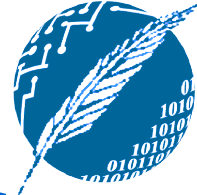

#### **El rol de WSDL dentro de los servicios web**

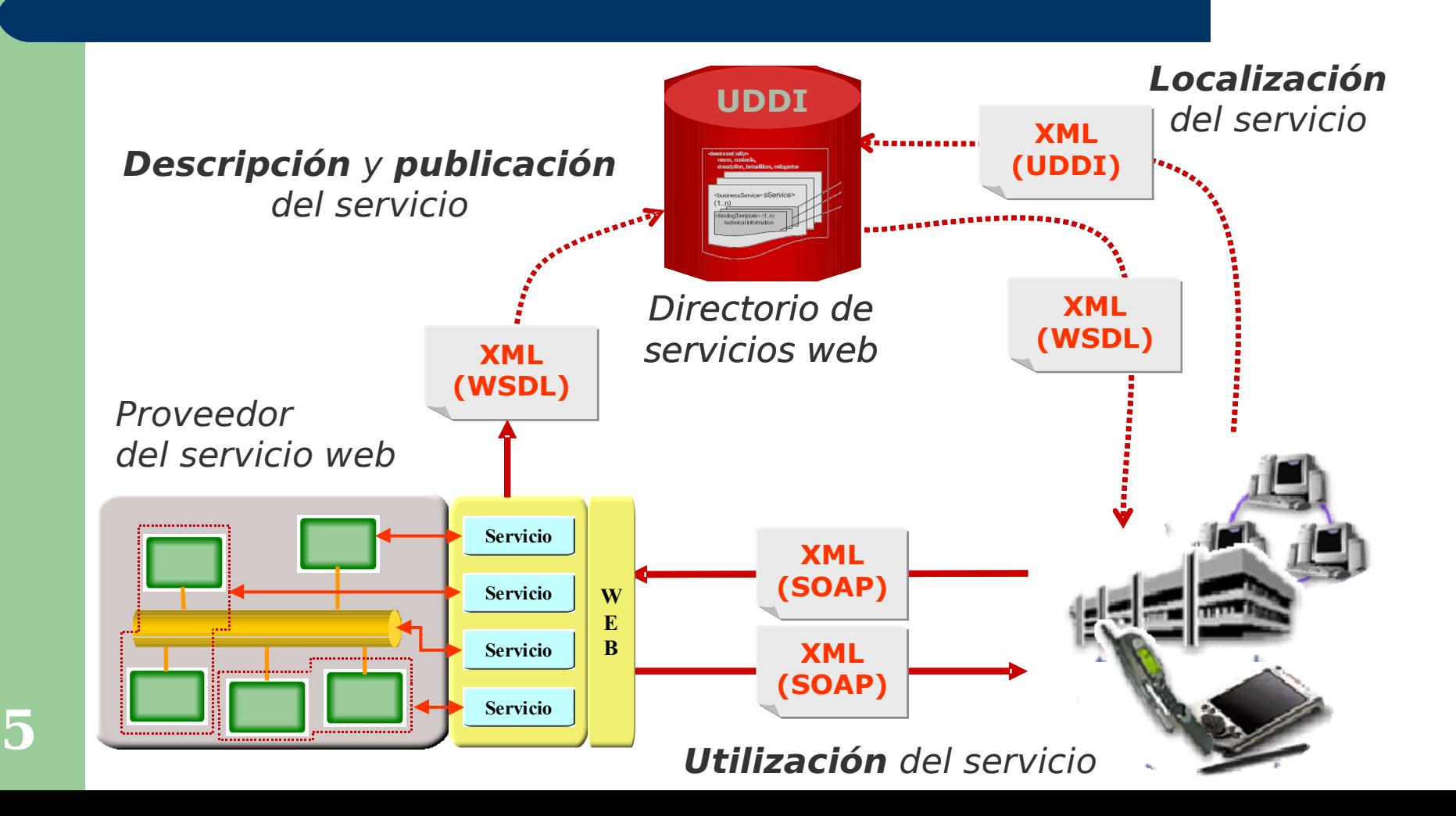

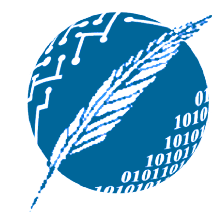

## **¿Qué es WSDL?**

**6**

- WSDL es un lenguaje basado en XML que permite:
	- describir servicios web, y además
	- especificar cómo accederlos.
- **Todo documento WSDL determina la** ubicación de un cierto servicio y de los métodos que ese servicio hace visible.
- **Todavía no es una recomendación** aceptada por la W3C.
	- La versión 2.0 (a punto de salir) lo será.

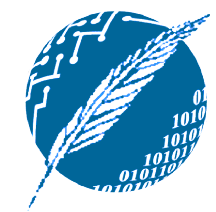

## **¿Qué describe WSDL?**

- WSDL describe dos aspectos de los servicios web:
	- La información que debe estar presente en la invocación a un determinado método.
	- La información que es retornada de toda invocación válida a un cierto método.
- **En cierto sentido se está especificando** las condiciones bajo las cuales el cliente del servicio contratará las prestaciones.

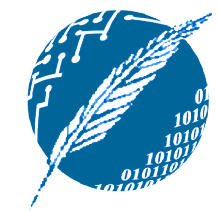

## **¿Qué más describe WSDL?**

- WSDL también hace referencia a la ubicación física de cada uno de los métodos exportados por un cierto servicio.
- Para cada método se hace mención explícita de qué protocolo de comunicación se debe adoptar para poder comunicarse con el mismo.

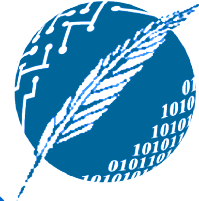

#### **Estructura de un documento WSDL**

- WSDL caracteriza al servicio web que se está definiendo mediante los siguientes elementos XML:
	- **→ <portType>: Define las operaciones** soportadas por el servicio web.
	- <message>: Describe la estructura de los mensajes que utiliza cada operación.
	- <type>: Indica los tipos de datos empleados por las operaciones del servicio web.
	- **→ <binding>: Especifica qué protocolo de** comunicación es adoptado.

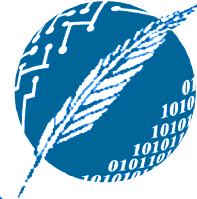

#### **Estructura de un documento WSDL**

#### <definitions>

<types>

...definición de los tipos de datos...

</types>

<message>

...de los mensajes entendidos por las operaciones... </message>

<portType>

...de las operaciones publicadas...

</portType>

<binding>

...de las vinculaciones a protocolos...

</binding>

**10** </definitions>

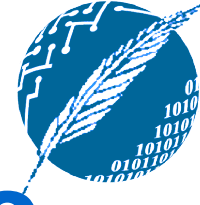

#### **Fragmento de un documento WSDL**

```
<message name=
"GetStockPriceRequest">
   <part name=
"stock" type=
"xs:string"/>
</message>
<message name=
"GetStockPriceResponse">
   <part name=
"value" type=
"xs:string"/>
</message>
```

```
<portType name=
"StocksRates">
   <operation name=
"GetStockPrice">
       <input message=
"GetStockPriceRequest"/>
       <output message=
"GetStockPriceResponse"/>
   </operation>
</portType>
```
**11**

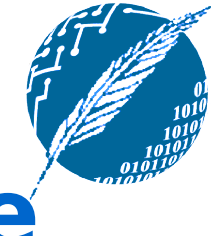

#### **Modelos de comunicación de las operaciones**

**• Cada puerto puede brindar múltiples** operaciones.

> <portType name= "..."> <operation name= "..."> </operation>

</portType>

...

**12**

A su vez, cada operación puede adoptar un modelo de comunicación diferente:

**→ RCP (existen <input> y <output>)** 

**→ De sentido único (sólo hay <output>).** 

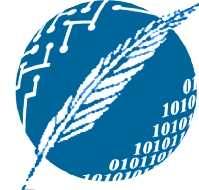

#### **Definición de los argumentos de las operaciones**

**Los argumentos de las operaciones** definidas dentro de un mismo servicio se describen mediante sendos mensajes: <message name= "opRequest"> ... </message> <message name= "opResponse"> ... </message>

> <portType name= "WSName" <operation name= "op"> <input message= "opRequest"/> <input message= "opResponse"/> </operation> </portType>

**13**

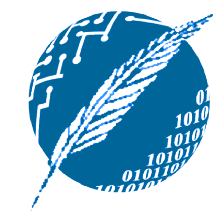

#### **Definición de los tipos de datos usados**

**Todo tipo de dato mencionado en la** definición de los argumentos de las operaciones deben estar a si vez debidamente especificados:

> <message name= "consultaAlumno"> <part name= "registro" type= "xs:integer"/> </message>

<message name= "consultaAlumno"> <part name= "registro" type= "LU"/> </message>

**14**

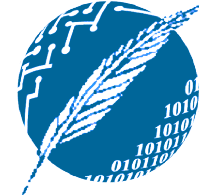

#### **Tipos de datos predefinidos por los esquemas XML**

- **En la definición de los argumentos es** posible hacer uso de los tipos de datos ya contemplados por los esquemas XML:
	- xs:string
	- xs:integer
	- xs:decimal
	- xs:boolean
	- xs:date
	- xs:time

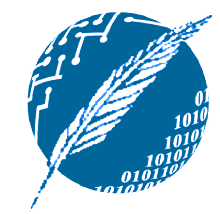

#### **Tipos de datos no predefinidos**

- **También es posible definir tipos de datos** propios apelando a los esquemas XML: <xs:schema ... > ... </xs:schema>
- **Se asocia un tipo de dato a cada** elemento defindo en el esquema XML: <xs:element name= "LU" type= "xs:integer">
- **Estos elementos pueden contener a su** vez otros atributos:
	- <xs:attribute name= "alive" type= "xs:boolean">

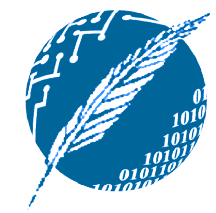

## **Restricciones en el uso**

**Los atributos pueden ser declarados** como obligatorios u opcionales:

<xs:attribute name= "alive"

type= "xs:boolean" use= "required">

<xs:attribute name= "unemployed"

type= "xs:boolean" use= "optional">

**Los atributos pueden tener asociado un** valor por defecto:

> <xs:attribute name= "alive" type= "xs:boolean" default= "true">

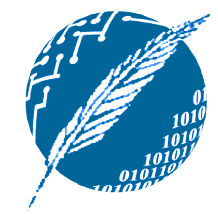

#### **Restricciones acerca del contenido**

**• También es posible especificar ciertas** restricciones sobre los posibles valores que un elemento puede tomar: <xs:element name= "age"> <xs:simpleType> <xs:restriction base= "xs:integer"> <xs:minInclusive value= "0"/> <xs:maxInclusive value= "100"/> </xs:restriction> </xs:simpleType> </xs:element>

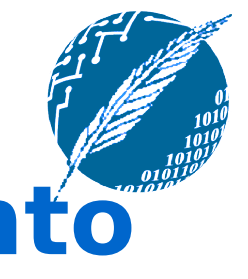

#### **Restricción a sólo un conjunto de valores**

**Otra forma de restrigir los valores que se** permiten es la siguiente: <xs:element name= "carBrand"> <xs:simpleType> <xs:restriction base= "xs:string"> <xs:enumeration value= "Ford"/> <xs:enumeration value= "Chevrolet"/> <xs:enumeration value= "Torino"/> </xs:restriction> </xs:simpleType> </xs:element>

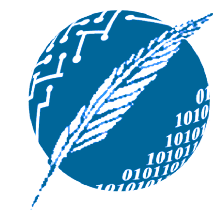

#### **Restricción a valores que conforman a un patrón**

**La forma mas poderosa de restrigir los** posibles valores es a través de patrones: <xs:element name= "csmail"> <xs:simpleType> <xs:restriction base= "xs:string"> <xs:pattern value=  $"$ [a-z]{2,3}@cs\.uns\.edu\.ar"/> </xs:restriction> </xs:simpleType> </xs:element>

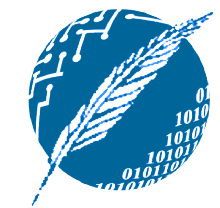

## **Restricciones en la longitud**

**• Finalmente, también se puede restringir** la cantidad de caracteres requeridos: <xs:element name= "password"> <xs:simpleType> <xs:restriction base= "xs:string"> <xs:minLength value= "5"/> </xs:restriction> </xs:simpleType> </xs:element>

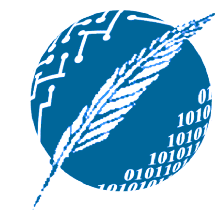

## **Reutilización de definiciones**

- **Las definiciones de datos pueden ser** usadas de dos formas; in situ:
	- <xs:element name= "prodId"> <xs:simpleType> ... </xs:simpleType> </xs:element>
- **O** bien, introduciendo un nombre para permitir un uso posterior:

<xs:simpleType name= "Id">

```
...
</xs:simpleType>
```
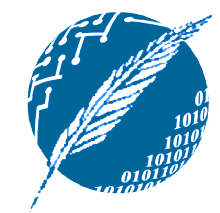

#### **Definición de tipos estructurados**

- **El potencial de los esquemas XML brilla** recién al contemplar la definición de tipos de datos estructurados.
- **Los esquemas XML permiten definir** tipos estructurados de manera similar a Lisp o Prolog, es decir, mediante listas.
- **Los tipos estructurados se describen** como secuencias de otros tipos simples o estructurados.

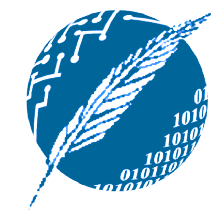

#### **Ejemplo de definición de tipos de estructurados**

**Los tipos de datos estructurados se** definen a través del tag <complexType>: <xs:element name= "data" type= "contact"

<xs:complexType name= "contact"> <xs:sequence> <xs:element name= "firstname" type= "xs:string"/> <xs:element name= "lastname" type= "xs:string"/> </xs:sequence> </xs:complexType>

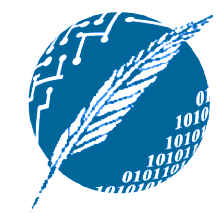

#### **Extensión de tipos estructurados**

**25**

**Un tipo de datos estructurados puede ser** extendido de la siguiente forma: <xs:complexType name= "addressbook"> <xs:complexContent> <xs:extension base= "contact"> <xs:sequence> <xs:element name= "email" type= "xs:string"/> <xs:element name= "nick" type= "xs:string"/> </xs:sequence> </xs:extension> </xs:complexContent> </xs:complexType>

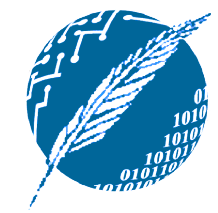

#### **Alternativas dentro de los tipos estructurados**

**• Dentro de un tipo estructurado es posible** expresar la existencia de alternativas: <xs:complexType name= "staffDCIC"> <xs:complexContent> <xs:choice> <xs:element name= "teacher" type= "teacher"/> <xs:element name= "assistant" type= "assistant"/> </xs:choice> </xs:complexContent> </xs:complexType>

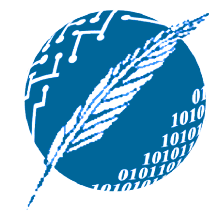

#### **Repeticiones dentro de los tipos estructurados**

- **Dentro de un tipo estructurado es** posible expresar la existencia de alternativas:
	- <xs:complexType name= "courses"> <xs:complexContent>
		- <xs:sequence>
			- <xs:element name= "course" type= "course"
			- minOccurs= "0" maxOccus= "3"/>
		- </xs:sequence>
		- </xs:complexContent>
	- </xs:complexType>

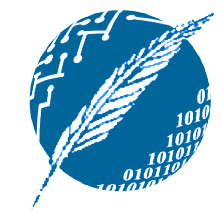

#### **Binding de operaciones a protocolos concretos**

**28**

**La especificación del protocolo en concreto** se hace mediante el elemento <br/> <br/>binding>: <binding type= "stockPrice" name= "b1"> <soap:binding style= "document" transport= "http://schemas.xmlsoap.org/soap/http" /> <operation> <soap:operation soapAction= "http://example.com/getPrice"/> <input> <soap:body use="literal"/> </input> <output> <soap:body use="literal"/> </output> </operation> </binding>

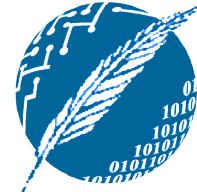

#### **Modelos de comunicación y estilos de codificación SOAP**

- **La especificación de todo servicio web** deja en claro la decisión tomada en torno al modelo de comunicación y a los estilos de codificación del SOAP Body y del mensaje SOAP en sí:
	- **RPC/Encoded.**
	- Document/Literal.
- **Para un discusión más a fondo:** 
	- $\rightarrow$  Keep up with the Web [service](http://www.javaworld.com/javaworld/jw-10-2003/jw-1003-wsstyles.html) styles.